# Oh wwuh#p h q v x h cch

# $P$  dl#533<  $qE#53$

Dvvr fldwr a#sr x u#o di h#ha#uhdhi# irgg•h#hq#4<36#sdu#Ehqmdplq#Olkrx

Gdalhol Phioda#vrxv#vdoxh#elha#\$##0#Skrwr##Gdalhol Phioda

Fddnqgulhu#ghv#dfwlylwvv11111111111111111111115 Ha#er ax v# h#e r Ivot | 111111111111111111111111111115 Vodqfh#phqvxhooh#gx#55#dyulo#533<1116 V• dqf h#gx#5: #p duv#533<# $\ddot{\text{c}}$ #U hq' yh 11117 Xqtt hhn0nqgttelhqtthp sol 111111111111111111111119

Frqju'v#LVX#533<#Š#Jpxqghq## Xq#dydqwQir w#gh#Jpxqghq111111111111146 Xq#shx#g\*klvwluh111111111111111111111111111111147 Lqix vh }#gh#od#vw u r #+vx lwh#6, 1111111111111 48 Qr v#dp lv#alvsdux v 11111111111111111111111111149

 $777$  Wy hun r of oxe 1 u

# Folch a a ulh u#a h v #df wlv l w v

### U x alr av#Š#Sdulv# £# x #Sdulv#47£

<span id="page-1-0"></span>§#Sdulv#, h### #elv#uxh#gh#bd#Elhqidlvdqfh/#4h\#+ wdjh#0#P • wur#VwDxjxvwlq#rx#Vw0Od}duh Dwwhqwlrq##Dsu'v#54k63/#bh#qljlfrqh#hvw#kruv#vhuylfh#hw#odff'v#qxhvw#soxv#srvvledn1

S#Sdulv#47<sup>h</sup>##ORUHP/#7#uxh#phy#Pdulglhuv#AUgF#ph#pd#wrxu#dx#erxw#ph#pd#uxh#Š#dxfkh. P • wur #Sr uwh#ah#Ydavhv#x#wudp z dl #Uxh#Glarwl Vwdwlrgghphgwtsoxy#dfloh#ghydgwtth#dt+h/#dyhgxh#Pduf#Vdgjglhu1

PHIJFUHGL#46#PDL#Š#4<#k#63/#dx#ORUHP#0#v•dqfh#whfkqltxh#)#sudwltxh

### Jurxsh#eilraddDtxIvellah

### GLPDQFKH#4:#PDL#Š#sduwlu#ah#kk63

U. xqlrq#Š#bd#vdodn#qh#bd#Edwhodnulh#Š#Sruw0Vdlqwh0lr|1#Ch#pdwlq/#Fkulvwldq#Jduqlhu#qluljhud# xq#dwholhu#vxu#dh#frqww\_oh#gx#frqwwdvwh#hw#gh#kod#frxohxu#gdqv#Skrwrvkrs#hw#gdqv#VSP1 Ords u v0p lql/#surnhfwlrqv1#Sursduh}#yrv#survhqwdwlrqv1#Vl#yrxv#yrxdn}#survhqwhu#qx# qrxednpl8{8#hw#xh#yrxv#q\*whv#sdv#dxwrqrph/#su∙yhqh}#Uhq∙#Oh#Phqq#bh#soxv#ww# sr vvledn/#dilq#xh#dnv#glvsr vlwlr qv#dg • t xdwhv#vrlhqw#sulvhv1

PHUFUHGL#53#PDL#Š#4<#k#63/#Jx#ORUHP#0#v•dqfh#whfkqltxh# #sudwltxh

PHUFUHGL#5: #PDL#Š#4<#k#63/#Š#od#Elhqidlvdgfh#0#v•dgfh#phqvxhooh

PHUFUHGL#6#NXLQ#uh#46#k#Š#47#k/#Surmhfwlrg#ux#VFI#Š#Glphqvlrg#6 Fhqwth#gdwlr qdd#gh#tod#Gdqvh/#4/#txh#Ylfwru0Kxjr/#<683:#Sdqwlq#Surflvlrqv#Š#vhalu#vxu#th# vlwh#gx#Foxe1#Glphqvlrg#6/#lruxp#lqwhuqdwlrgdd#gh#dlpdih#6G#uhdhi/#vh#whqw+Š#Sdqwlq#gx#5#  $dx$ #7#xalq 1#z z z 1qlp hqvlrq60h{sr1frp

PHUFUHGL#43#MXLQ#Š#4<#k#63/#dx#ORUHP#0#v•dafh#whfkaltxh# #sudwitxh

Od#79<sup>h</sup>#trluh#Lqwhuqdwlrqdch#Š#cd#Skrwr#gh#El'yuhv#16#hw#47#mxlq#533<1 Oh#pdufk •#ghv#dqwltxlw•v#hw#ffdvlrqv##Mdphql#gh#47k#Š#54k#hw#Glpdqfkh#gh#k#Š#4;k1 Ch#Pdufk∙#ghv#duwlvwhv##Glpdqfkh#47#mxlq#gh#\_k33#Š#4;k33#HCh#VFl#|#wlhqqud#xq#vwdqg,1

<span id="page-1-1"></span>PHUFUHGL#4:#MXLQ#Š#4<#k#63/#dx#ORUHP#0#V∙dqfh#whfkqltxh#}#sudwtxh

PHUFUHGL#57#MXLQ#Š#4<#k#63/#Š#bd#ElhaidIvdafh#0#lv•dafh#phavxhooh

Eledrwk't x h# nr qvx ovdwlrq#ghv#xyudjhv#hw#grfxphqww#vxu#cd#vwrunrvfrslh# dx#Oruhp,##Frqwdfwh}#Uroodqg#Gxfkhvqh#dx{#w∙dqfhv#rx#sdu#pdlo1

# Ha#eraxv#fh#orlvOfl

rxv#mliqrqv#dh#Q£4#ah#od#uhvxh#%HPSUH##UHOOHX%# Lriihuwh#sdu#oh#foxe#fdwdodq#qh#Fduohv#H1#Prqhu#Š#fhx{# α h#arv#dα k∙uhα ww#xl#ah#o\*rαw#sdv#hx#vrlw#oruv#ah#od#ELFDW#Š# Shusli ada#vrlw#oruv#ah#arv#v•dafhv#sdulvlhaahv1

r xv#wur xyhuh}#• j dohp hqw#o\*dqqxdluh#qhv#dqk•uhqw#hq# yhwlrg#533<1

Sdih#5#

# <span id="page-2-0"></span>**Séance mensuelle du 22 avril 2009**

N ous avons pris l'habitude de démar-<br>rer la séance mensuelle à la Bienfaious avons pris l'habitude de démarsance par quelques séquences vidéo. Ceux qui ont aimé Camp Blood le mois dernier, vont adorer Zombie Chronicles du même réalisateur Brad Sykes et avec le même amateurisme dans la réalisation et le jeu des acteurs et le même manque de moyens manifeste. J'ai sélectionné trois extraits bien croustillants. Avis aux amateurs : j'ai encore en réserve quelques DVD du même tonneau !

Bien plus pro, Voyage au Centre de la Terre de Eric Brevig sorti dans les salles l'an dernier. Avec le court extrait projeté, on voit tout de suite que le film a bénéficié d'un tout autre budget ! Acteurs connus, effets spéciaux sophistiqués et relief bien dosé, agréable à regarder et suffisamment spectaculaire.

Nous enchaînons avec la circulation ISU des photos numériques. De nombreux clubs stéréo y participent et cela permet de voyager et de découvrir la production de stéréoscopistes du monde entier. Si la musique d'accompagnement est un peu lancinante, il y a un bon nombre de belles images et, plus curieusement des « fautes » manifestes de stéréoscopie et même deux ou trois images en pseudo. Est-ce volontaire pour que l'on pense : « Je peux faire aussi bien, sinon mieux ! » et ainsi inciter les gens à participer à la circulation. En tout cas le SCF est absent de cette circulation, n'hésitez pas à envoyer vos meilleures vues à Yves Mahieu (voir Lettre n°919, p. 22), la prochaine circulation n'en sera que meilleure !

Je me suis rendu l'été dernier en Mongolie pour observer l'éclipse totale de soleil en bordure du désert de Gobi. J'en ai tiré un diaporama qui montre un aperçu des paysages immenses, des gens qui y vivent et, pour finir, le magnifique spectacle céleste. Je n'ai pas eu le temps de finaliser le diaporama et je lis les commentaires en même temps que les images défilent.

**FRANCAIS** 

Gérard Métron est allé au dernier salon Rétromobile à Paris, où les belles carrosseries abondent et donc les opportunités d'intéressantes photos stéréo. La foule nombreuse et la base un peu large (9 cm) ne facilitent pas le cadrage des vénérables véhicules.

Bruno Lonchampt a scanné ses diapos de 2008 avec un scanner à plat et les résultats sont très bons. Il nous emmène pour un petit tour dans les Montagnes Rocheuses du Montana aux USA où les gens ramassent des myrtilles (la spécialité locale) dans les sous-bois.

Daniel Meylan suit l'exemple de Sylvain Weiller et expérimente la macro stéréo à un seul miroir. Toujours facétieux, il combine ses photos en amusantes images (voir la page de couverture) qui réjouissent l'assistance.

Jean-Louis Janin nous présente ensuite Cafards, une petite vidéo stéréo entièrement réalisée avec le logiciel gratuit Blender. « Vous avez le cafard ? », des cafards grouillent dans tous les sens. « Alors venez au Stéréo-Club ! », les cafards se regroupent pour former les lettres « SCF ». Très réussi !

Pierre Parreaux termine la soirée avec une seule image prise avec ses nouveaux appareils : une paire de Canon G9, synchronisés avec SDM. Très bien synchronisés même comme le prouve cette photo : la voiture passant latéralement dans la rue est parfaitement synchrone sur les deux vues.

#### **Pierre Meindre**

<span id="page-3-0"></span>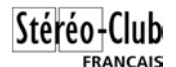

# **Séance du 27 mars 2009 à Genève**

### Séance du groupe stéréoscopique franco-suisse de Genève

C laude Michel m'avait proposé de nous pré-<br>C senter quelques-uns de ses diaporamas laude Michel m'avait proposé de nous prémais, hélas, il n'a pas pu venir à cause d'un problème de santé. Heureusement, il m'avait envoyé un DVD et notre soirée lui a été consacrée.

Nous commençons par « Trésor d'En Haut » qu'il nous avait déjà présenté en argentique sous le titre : « Il faut que je vous dise ». Il l'a entièrement repris en numérique et en a profité pour ajouter quelques images.

Après avoir traversé quelques beaux paysages des montagnes du Vercors, nous entrons dans des grottes et admirons des stalagmites et stalactites aux formes assez intéressantes.

Ensuite, « Fil Tendu » nous présente une tyrolienne installée du 19 au 24 août 2008 par le Spéléo Secours Français. Elle a été montée à l'occasion du Congrès Européen de Spéléo qui s'appelait Vercors 2008. Elle est le fruit d'un an de calcul et a été homologuée comme record du monde pour deux raisons : elle est la plus longue à ce jour (1096 m entre les deux amarrages et 1150 m de corde) et elle n'utilise qu'une seule corde. La vitesse maximale obtenue 10 s après le départ est d'environ 120 km/h ! Le dénivelé était de 200 m entre le départ et l'arrivée. 110 passages ont été réalisés alors que les organisateurs pensaient qu'elle n'en supporterait tout au plus qu'une vingtaine ! Claude fut le 109e. Elle a été démontée par six personnes en moins d'une demi-heure. Claude n'a qu'un regret : ne pas avoir pu prendre des images en relief à pleine vitesse !

« La colline de l'oiseau Oo » : comme le premier diaporama, Claude nous l'avait déjà présenté en argentique. Il l'a aussi numérisé, ajouté une cinquantaine d'images et fait quelques empilements de photos plates qui donnent un très bon effet.

Nous commençons par visiter la plage et la station balnéaire de Waikiki pour partir ensuite sur Big Island, la plus grande île volcanique de l'archipel Hawaiien.

Une « promenade » de 35 km à travers des cônes volcaniques encore actifs lors de la dernière éruption, nous emmène sur le Mauna Loa culminant à 4170 m. Des plantes ressortant de la lave froide, nous montrent que la nature

veut reprendre vie au milieu de ces paysages désolants.

Nous continuons ensuite jusqu'au Kilauea, le volcan le plus actif de la terre. Ici, la lave encore en fusion se jette dans la mer en provoquant des fumées assez impressionnantes. Les images nocturnes des fleuves de lave en fusion sont vraiment magnifiques.

Nous traversons la forêt pour aller sur le volcan Pu'u'Oo, qui signifie en hawaiien « la colline de l'oiseau Oo ». Claude nous raconte que les prises de vues étaient difficiles à cause de la chaleur. En effet, d'où ils étaient, la protection thermique était assurée par le bord du cratère, mais pour prendre le lac (situé en-dessous à 15 m et à 1200°C, taille 15 m par 10 m), il fallait se pencher au-dessus du cratère et bien choisir les premiers plans situés à 2,50 m pour les 75 mm du RBT. Les images étaient faites en 3 fois car la chaleur rayonnante lui brûlait les mains. Une fois pour évaluer le cadrage, une fois pour mesurer la lumière et une dernière fois pour la netteté et la prise de vue. En plus, les parois du cratère étant instables, il avait demandé à quelqu'un de le tenir par la ceinture pour ne pas perdre l'équilibre et finir dans le chaudron !

Nous terminons la visite par le volcan Haleakala. Cette caldeira extrêmement colorée par les différents métaux contenus dans la roche, est de toute beauté.

Merci Claude de nous avoir fait voyager dans des paysages et lieux absolument magnifiques.

Nous terminons avec un petit diaporama sur le festival country qui s'est déroulé en août 2008 à Bernex, dans le canton de Genève.

Les trucks et vans côtoient les diligences et chariots, les indiens partagent le terrain avec les cow-boys. Une petite reproduction d'un village western avec son saloon, sa banque et sa prison, permet à un groupe de nous raconter l'histoire du hold-up de la banque par des voleurs qui auront leurs vies raccourcies par des marshals !

Quelques images des concerts terminent cette projection produite par votre serviteur.

### Lettre mensuelle du Stéréo-Club Français Mai 2009 - n°920

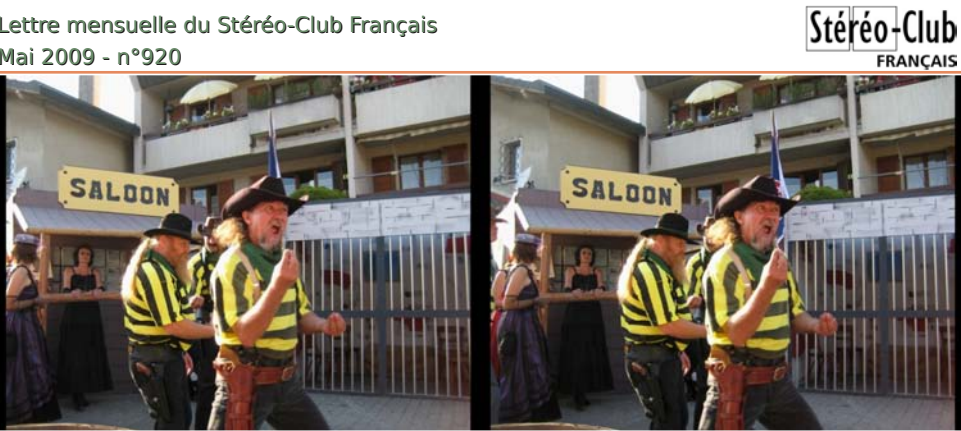

Le "far west" américain ? Non la Suisse ! - Photo : Pascal Granger

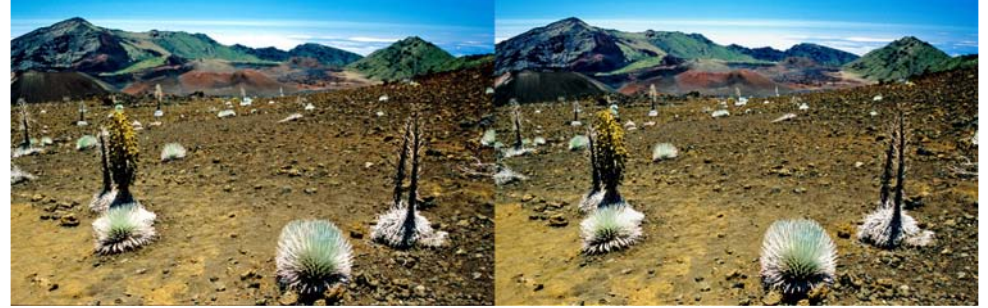

Paysages volcaniques à Hawaii - Photo : Claude Michel

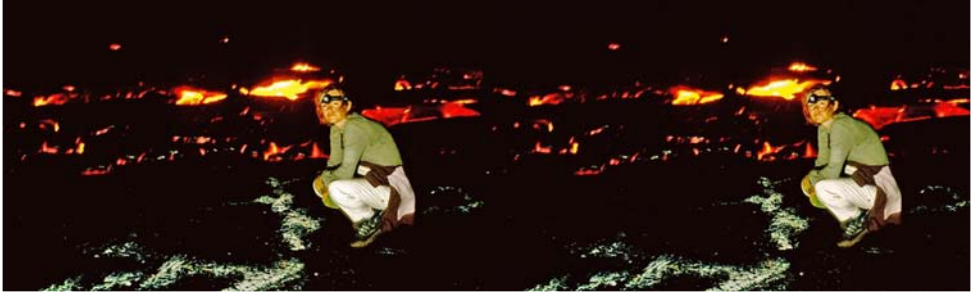

Les volcans d'Hawaii, parmi les plus actifs de la planète - Photo : Claude Michel

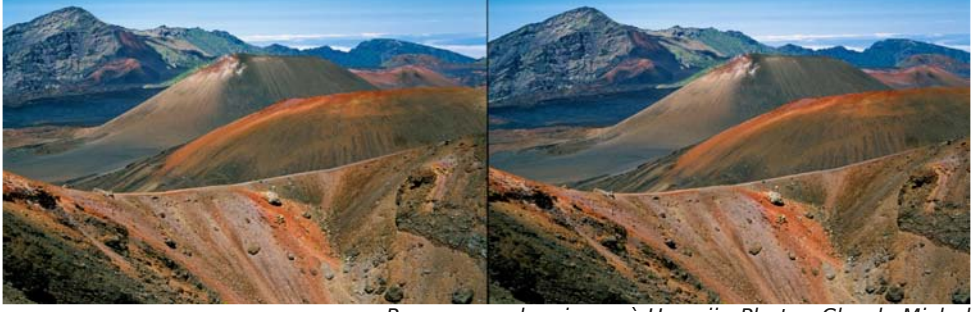

Paysages volcaniques à Hawaii - Photo : Claude Michel

# <span id="page-5-1"></span><span id="page-5-0"></span>Xg粒hhnChgg抬lhg籼hpsd

h#zhhnOhqg#gx#58#hw#59#dyulo#533<#oh# jdqlvdwhxuv1 VFI#d#rujdqlv∙#Š#Sdulv#xq#vwdjh#qh#iru0 pdwlrq#Š#od#vw∙u∙rvfrslh#qxp∙ultxh1#Wuhl}h# shur gahy/#fhuwdlahy#yhadaw#axdyyh}#gla/# r aw#dvvlvw #Š#fh#vwdih#ruidalv•#sdu#Dawrlah# Most t x hp r x g/#  $\alpha$  l (p ' p h # dvvlvw # gh # Gdalho # Fkdloorx{/#Uroodqg#Gxfkhvqh/#Urjhu#Kxhw/#Jlo0 ehuw#Juloorw/#Dirvw/akr#Yd}0Qxahv#hw#Slhuuh# Phigguh #Xq#j udgg#p huf l#dx #Or uhp #gh#gr xv# dvrlu#su'w #vhv#orfdx{#hw#vra#pdwoulho#+ar0 wdpp haw#dn#vlvwiph#ah#surmhfwlra#hw#od# vdooh#lqirupdwtxh#elhq#xwkohv#srxu#ohv#wud0 vdx{#sudwtxhv.1

Ch#vdphal#odwa/#ahv#shww#iurxshv#raw# • w # fravwh w • v # sr x u # douhu # hiihf w x h u # a h v # suvhv#gh#yxh#gdqv#wurlv#hqgurlw#hpeorpd0 whtxhv#qh#od#fdslwdoh#=#Prqwo.duwuh/#Qrwuh# Gdp h#hw#od#Wxu#Hliiho#Fhuwdlqv#vwdjldluhv# dydlhqw#dnxu#sursuh#pdw=ulho#gh#sulvh#gh# vxh/#axdxwuhv#raw#sx#xwkolvhu#ahv#frxsodihv# su'w v#sdu#dnv#rujdqlvdwhxuv#rx#vh#vrqw# frawhaw v#ah#sulvhv#ah#vxh#ha#kdCfkd1

Gh#uhwrxu#dx#Oruhp#ha#a•exw#axdsu'v0oll0 gl/#dnv#fduwhv#p • prluhv#ghv#dssduhlov#rgw# • w+#g• yhuv• hv#gdqv#bhv#ruglqdwhxuv#srxu#sur0 f • a hu#dx#o ravdih#a hv#vxhv#dvhf#dn#orilflho# Vwhuhr Skrwr#Pdnhu#vrxv#dnv#frqvhlov#ghv#ru0

Glp dafkh#p dwa/#srxuvxlwh#ax#prawdih# sxlv#dwholhu#vxu#od#undolvdwlrq#qh#wwuhv#qlulj •# sdu#Gdalho#Fkdloorx{1#Chv#sdxvhv#vraw#oxffd0 vir a#ah#alvf xvvir av#whf kalt xhv#hw#dalp • hv# hw#dxvvl#qh#uhjdughu#qhv#lpdjhv#vxu#dnv# •fudgy#Eikon, dag#hw#ldon, da1#Ch#whpsy# sdvvh#wurs#ylwh#hw#qrxv#dyrqv#shxw0wuh#su∙0 yx#xq#surjudpph#xq#shx#wurs#fkduj●#\$

45k63/#arxv#a• mixarav#wrxv##havhpedh# dx#Wpeuh#Srvwh/#xq#uhvwdxudqw#v•dnfwlrqq•# sdu#Djr/#wu'v#erq#fkrl{#Š#od#q∙frudwlrq#ruljl0 qdoh#hw#Š#od#vdyrxuhxvh#fxlvlqh#qx#vxq0 r x h vwl

Uhwrxu#dx#Oruhp#srxu#od#sduwh#ilqdoh#qh# ywdih#dyhf#od#unddydw'ro#olaxa#olldsrudpd#vr0 gr uv• # hq# xwdvdqw# g\*der ug# Slf wx uhvWH{ h# dyhf#Gdqlh#Fkdloorx{#sxlv#P|Doexp#dyhf# Sihuuh#Phigguh#Qrxv#gxdxurgv#pdokhxuhxvh0 phqw#sdv#dn#whpsv#qh#whuplqhu#frpph# survx#sdu#od#surmhfwlrq#qhv#qldsrudpdv#qhv# vwdjldluhv/#fh#txl#hvw#xq#shx#iuxvwudqw#An/xw# dn#prggh#hvw#elhq#vdwlvidlw#gh#vrq#zhhn0 hqq1#Chv#rujdqlvdwhxuv/#xq#shx#idwljx•v/#ur0 io∙fklvvhqw#q∙mŠ#dx#surfkdlq#vwdjh#hw#dx{# sr vvleidw v#gh#odp . dr uhui

Sihuuh#Phlqquh

V∙dqfh#gh#sulvh#gh#yxh#Š#Prqwpduwuh#dx#frxuv#gx#vwdjh#gh#vw∙u∙rvfrslh#gx#58059#dyulo#533<1 Gh#jdxfkh#Š#durlwh##AWkdqi#Yx#Dqk#AWkxrqi/#Jloehuw#Juloorw/#Jloordv#Udvhool/#A/wyskdqh#Dxi∙1 Skrw ##Slhuuh#Phlqquh

Qrwh##ANYorfkdujh}#ohv#irupxodluhv#qx#Frqju/v#LVX#qh#Jpxqqhq#dx#irupdw#SGl# vxu#bh#vlwh#zhe#ux#Foxe##zzz1vwhuhr0foxe1iu2grfxphqwy2FrqiuhvLVX533<1sqil

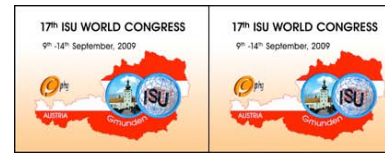

#### 17th International World Congress

**ISU@GMUNDEN - AUSTRIA 2009** 

September 9th to 14th, 2009

www.isu-congress-2009-gmunden.eu info@isu-congress-2009-gmunden.eu

### **Inscription au Congrès** une seule personne **par formulaire, écrivez clairement SVP**

Renvoyer à : ISU Congress 2009 c/o Gerda Gerlich *Réservé à l'organisation* Lechnergasse 10 Date received: A-2500 BADEN / Wien Payment received: Autriche Check: \_\_\_\_\_\_\_\_\_\_\_\_\_\_\_\_\_\_ Mail registration@isu-congress-2009-gmunden.eu Registration:

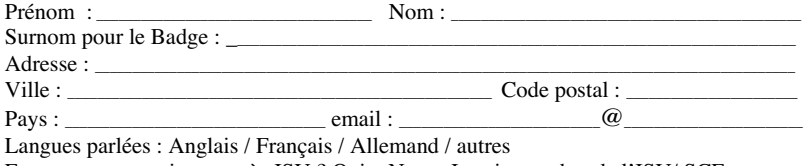

Est–ce votre premier congrès ISU ? Oui \_ Non \_ Je suis membre de l'ISU/ SCF autre \_\_

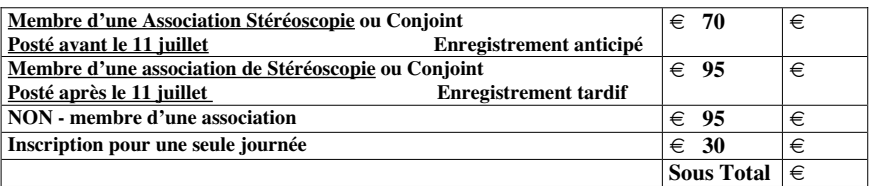

Le banquet et les excursions sont ouverts aux invités non-inscrits. Veuillez indiquer le nombre de tickets que vous voulez acheter pour vous-même et vos invités (non compris les autres personnes inscrites).

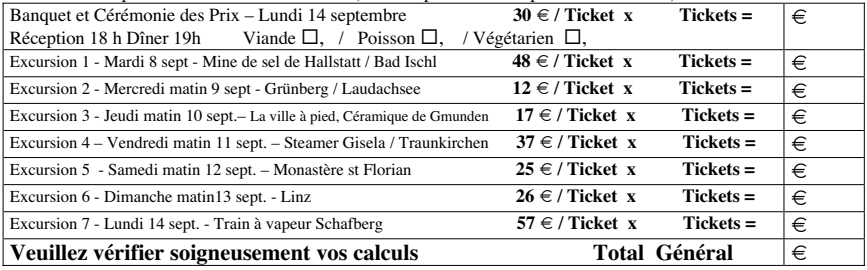

Attention: Une excursion ne pourra avoir lieu avec moins de 50 participants inscrits ! Si une excursion est annulée, les paiements seront remboursés au bureau de Gmunden.

**Paiement**: Dans les pays de la zone *EURO*, la méthode la meilleure et la plus économique est le transfert par code IBAN de notre compte bancaire et le code BIC de notre établissement

bancaire. Pour les adresses non *EURO*, vous pouvez utiliser PayPal (www.PayPal.com) vers ISU2009@isu-congress-2009-gmunden.eu ou effectuer un transfert direct sur notre compte bancaire. N'utilisez pas PayPal si vous vivez dans un pays de la zone *EURO* SVP.

> **Nom du compte-: «-Gmunden 2009-» N° du compte-: 20044886501, Die ERSTE Bank-: Code-Banque-20111 Code IBAN AT66 2011 1200 4488 6501, Code BIC-: GIBAATWW**

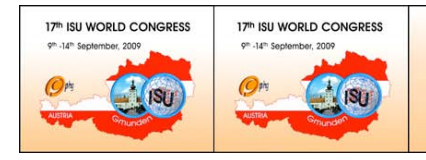

17th International World Congress

**ISU@GMUNDEN - AUSTRIA 2009** 

September 9th to 14th, 2009

.<br>isu-congress-2009-gmunden.eu info@isu-congress-2009-gmunden.eu

### **Hôtel / Logement**

Gmunden et ses environs ont de nombreux hôtels de toute catégorie ainsi que des logements de type bed & breakfast

La plupart de ces hôtels et logements sont accessibles à pied depuis le Centre de Congrès. Un grand nombre de chambres de toutes catégories a été retenu jusqu'au 11 juillet.

Mme Gugganig du «Touristik Congress Office» du lac de Traun vous aidera pour vos réservations.

Utilisez le code approprié.

Email: kerstin.gugganig@traunsee-touristik.at

### **Téléphone-: +43 (0)7612 660 14-12 Code-: ISU2009**

Vous pouvez aussi réserver vous-même en utilisant les liens suivants:

http://www.gmunden.at http://www.traunsee.at http://www.salzkammergut.at

Les campeurs apprécieront un camp directement sur le rivage, près de Gmunden, à Altmünster.

Avant de vous décider, notez que le «Toskana Congress Center»est situé côté ouest du lac Traun, juste entre les villes d'Altmünster et Gmunden.

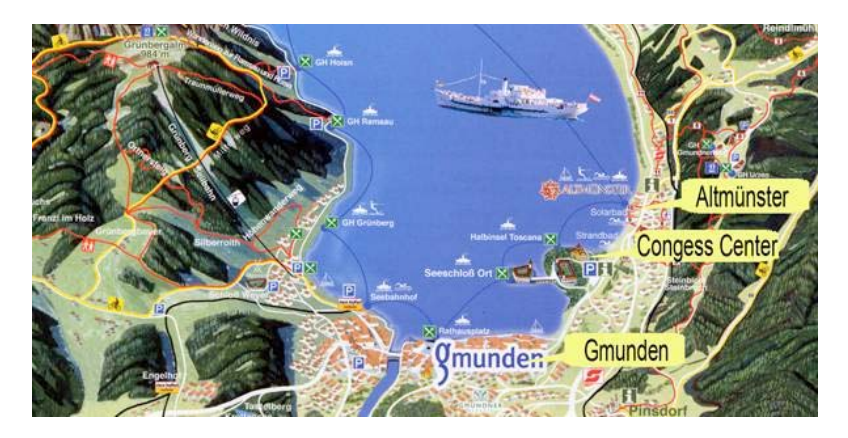

Note: Vous pouvez télécharger ces formulaires ainsi que les formulaires pour La foire Commerciale Les Publicités Les Propositions d'Ateliers sur le site du congrès: http://www.isu-congress-2009-gmunden.eu/Forms/Forms.htm

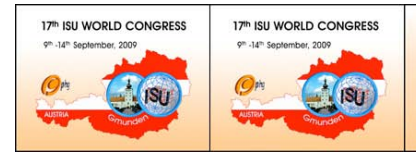

**ISU@GMUNDEN - AUSTRIA 2009** 

September 9th to 14th, 2009

www.isu-congress-2009-gmunden.eu info@isu-congress-2009-gmunden.eu

### **Proposition de programme de Projection, écrivez clairement SVP**

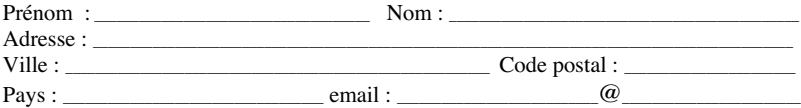

Avez-vous déjà présenté un spectacle stéréo? Oui  $\Box$ , Non  $\Box$ , Où et quand?

Veuillez fournir un portrait stéréoscopique de vous-même au format de 2x 700x500 Pixels environ pour la diapositive de présentation et le livret programme.

\_\_\_\_\_\_\_\_\_\_\_\_\_\_\_\_\_\_\_\_\_\_\_\_\_\_\_\_\_\_\_\_\_\_\_\_\_\_\_\_\_\_\_\_\_\_\_\_\_\_\_\_\_\_\_\_\_\_\_\_\_\_\_\_\_\_\_\_\_\_\_\_\_\_\_\_\_\_\_\_\_\_\_\_\_ \_\_\_\_\_\_\_\_\_\_\_\_\_\_\_\_\_\_\_\_\_\_\_\_\_\_\_\_\_\_\_\_\_\_\_\_\_\_\_\_\_\_\_\_\_\_\_\_\_\_\_\_\_\_\_\_\_\_\_\_\_\_\_\_\_\_\_\_\_\_\_\_\_\_\_\_\_\_\_\_\_\_\_\_\_ \_\_\_\_\_\_\_\_\_\_\_\_\_\_\_\_\_\_\_\_\_\_\_\_\_\_\_\_\_\_\_\_\_\_\_\_\_\_\_\_\_\_\_\_\_\_\_\_\_\_\_\_\_\_\_\_\_\_\_\_\_\_\_\_\_\_\_\_\_\_\_\_\_\_\_\_\_\_\_\_\_\_\_\_\_

Titre du Programme: : \_\_\_\_\_\_\_\_\_\_\_\_\_\_\_\_\_\_\_\_\_\_\_\_\_\_\_\_\_\_\_\_\_\_\_\_\_\_\_\_\_\_\_\_\_\_\_\_\_\_\_\_\_\_\_\_\_\_\_\_\_\_\_\_\_\_\_

Description: : \_\_\_\_\_\_\_\_\_\_\_\_\_\_\_\_\_\_\_\_\_\_\_\_\_\_\_\_\_\_\_\_\_\_\_\_\_\_\_\_\_\_\_\_\_\_\_\_\_\_\_\_\_\_\_\_\_\_\_\_\_\_\_\_\_\_\_\_\_\_\_\_\_\_

\_\_\_\_\_\_\_\_\_\_\_\_\_\_\_\_\_\_\_\_\_\_\_\_\_\_\_\_\_\_\_\_\_\_\_\_\_\_\_\_\_\_\_\_\_\_\_\_\_\_\_\_\_\_\_\_\_\_\_\_\_\_\_\_\_\_\_\_\_\_\_\_\_\_\_\_\_\_\_\_\_\_\_\_\_ Durée : <u>\_\_\_</u> min, Pour une projection argentique, combien de diapositives ? \_\_, combien de paniers Carousel?

#### **Format:**

**FILM ARGENTIQUE**-: 41x101 (montures Realist/RBT) , 2x2 - -, Autre format -, (précisez) \_\_\_\_\_\_\_\_\_

**Il est recommandé** de porter les spectacles analogiques / film au bureau de la salle de projection (mardi 8 soir, ou mercredi 9 matin) pour les tester.

**Il est également recommandé** de monter les diapositives 41 x 101 dans des montures et paniers RBT, les montures en carton et montures en verre avec bande autocollante ne sont pas acceptées.

**IMAGES DIGITALES FIXES** : Parallèles (préférées) □, Croisées □, Séparées L/R □,

**Résolution**: 2x **XGA** (2048x768)  $\Box$ , 2x **SXGA**+ (2800x1050)  $\Box$ , 2x 1920p **HDTV** (2x 1920x1080)  $\Box$ ,

#### **Logiciel utilisé pour la création de votre programme**-:

Picture 2 EXE  $\Box$ , ProShow Gold  $\Box$ , ProShow Producer  $\Box$ , WINGS Platinium  $\Box$ , m.objects  $\Box$ , StereoPhotomaker -, My Album -, IrfanView -, Autre -, (précisez)-:\_\_\_\_\_\_\_\_\_\_\_\_\_\_\_\_\_\_\_

Video DIGITALE : Entrelacée □, Dual stream AVI : parallèle (préféré) □, Croisé □,

Dessus/Dessous  $\Box$ , Séparé L/R  $\Box$ , Autre  $\Box$ , (précisez): :\_\_\_\_\_\_\_\_\_\_\_\_\_\_\_\_\_\_\_\_\_\_\_\_\_\_\_\_\_\_\_\_\_\_\_\_\_

 $\frac{\text{R\'esolution}}{2}$ : 2x XGA (2048x768)  $\Box$ , 2x SXGA+ (2800x1050)  $\Box$ , 2 x 1920p HDTV (2 x 1920x1080)  $\Box$ ,

\_\_\_\_\_\_\_\_\_\_\_\_\_\_\_\_\_\_\_\_\_\_\_\_\_\_\_\_\_\_\_\_\_\_\_\_\_\_\_\_\_\_\_\_\_\_\_\_\_\_\_\_\_\_\_\_\_\_\_\_\_\_\_\_\_\_\_\_\_\_\_\_\_\_\_\_\_\_\_\_\_\_\_\_\_

Codec : WMV (préféré) □, Autre □, (précisez) : \_\_\_\_\_\_\_\_\_\_\_\_\_\_\_\_\_\_\_\_\_\_\_\_\_\_\_\_\_\_\_\_\_\_\_\_\_\_\_\_\_\_

Fichiers vidéo : Comprimés □, / non comprimés □,

La résolution doit être au minimum VGA – mieux **SXGA+** fichiers de données sur DVD-ROM. D'autres formats seront pris en considération.

L'ISU a mis en place un service de téléchargement pour les présentations numériques. Pour en obtenir le « login » approprié, envoyez un e-mail au responsable des projections : theater@isu-congress-2009-gmunden.eu

### **Proposition de programme de Projection page 2/2**

Donc, si vous avez demandé un service de fichier, veuillez envoyer les données « login » au responsable des projections. Vous pouvez aussi envoyer un CD/DVD à : Friedrich Brantner, Stereo Theater Chair, Hochwassergasse 18-20/11/4, A-1230 Vienne /Autriche Attention : Date limite : avant le 11 juillet 2009 Autres informations pour aider la programmation et la présentation de votre programme :

### EQUIPEMENT disponible dans la salle de projection :

Argentique : L'équipement suivant sera disponible (pointez le matériel dont vous aurez besoin)

\_\_\_\_\_\_\_\_\_\_\_\_\_\_\_\_\_\_\_\_\_\_\_\_\_\_\_\_\_\_\_\_\_\_\_\_\_\_\_\_\_\_\_\_\_\_\_\_\_\_\_\_\_\_\_\_\_\_\_\_\_\_\_\_\_\_\_\_\_\_\_\_\_\_\_\_\_\_\_\_\_\_\_\_\_ \_\_\_\_\_\_\_\_\_\_\_\_\_\_\_\_\_\_\_\_\_\_\_\_\_\_\_\_\_\_\_\_\_\_\_\_\_\_\_\_\_\_\_\_\_\_\_\_\_\_\_\_\_\_\_\_\_\_\_\_\_\_\_\_\_\_\_\_\_\_\_\_\_\_\_\_\_\_\_\_\_\_\_\_\_

- (4) Carousels SIMDA 400W (2x2)  $\Box$ ,
- (2) Projecteurs RBT 101 400W (41x101, montures RBT)  $\Box$ ,
- (2) Pilotes de fondu Stumpfl EVENT 2x4 avec lecteur de Carte Flash  $\Box$ ,
- (1) Pilote de fondu Baessgen APEX avec lecteur de Carte Flash  $\Box$ ,

Information technique : Les projecteurs RBT et SIMDA utiliseront les pilotes Baessgen et Stumpfl. Les équipements de synchronisation et de fondu non prévus devront être fournis par le présentateur. Si vous utilisez les paniers fournis, respectez les marques conventionnelles (Rouge : Gauche / Vert : Droite).

Numérique : L'équipement suivant sera disponible pour les présentations numériques :

(2) Projecteurs DLP SXGA+ (1400 x 1050) (peuvent aussi être 1920 x 1080)

Dimensions de l'écran 3,6 x 2,7 m (4 : 3), 4,8 x 2,7 m (16 : 9)

Audio : L'équipement suivant sera disponible pour les présentations (pointez tout le matériel dont vous avez besoin)

Lecteur de cassette 2 canaux avec Synchroniseur 1000 Hz Puls  $\Box$ , Lecteur de cassette 4 canaux avec synchronisation sur la  $4^e$  piste  $\Box$ , Lecteur de CD avec sortie optique pour la Synchro, pas de lecture MP3 □, Micro pour les commentaires en direct

Ordinateur portable audio \_\_\_\_\_\_\_\_\_\_\_\_\_\_\_\_\_ Autre (précisez) \_\_\_\_\_\_\_\_\_\_\_\_\_\_\_\_\_\_

Envoyez de préférence le formulaire rempli par e-mail à : theater@isu-congress-2009-gmunden.eu Date limite de prise en compte 11 juillet 2009, mais l'envoi par la poste est aussi possible à-: Friedrich Brantner, Stereo Theater Chair, Hochwassergasse 18-20/11/4, A-1230 Vienne /Autriche

\_\_\_\_\_\_\_\_\_\_\_\_\_\_\_\_\_\_\_\_\_\_\_\_\_\_\_\_\_\_\_\_\_\_\_\_\_\_\_\_\_\_\_\_\_\_\_\_\_\_\_\_\_\_\_\_\_\_\_\_\_\_\_\_\_\_\_\_\_\_\_\_\_\_\_\_\_\_\_\_\_\_\_\_\_

## **Bienvenue à tous à Gmunden le 9 septembre 2009-!**

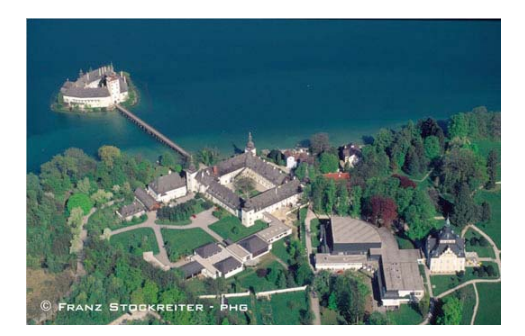

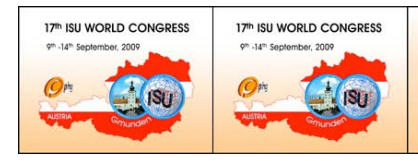

#### 17th International World Congress

**ISU@GMUNDEN - AUSTRIA 2009** 

September 9th to 14th, 2009

ww.isu-congress-2009-gmunden.eu info@isu-congress-2009-gmunden.eu

### **Tour de 5 jours en Autriche** une seule personne **par formulaire**

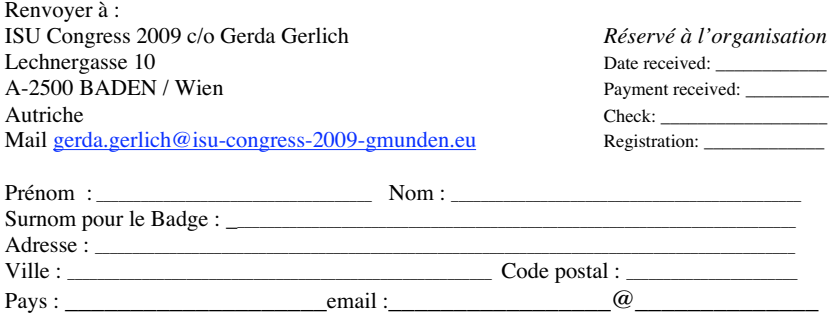

### Voyage Post 17<sup>e</sup> Congrès ISU 15-20 septembre 2009

#### *Gmunden – Salzburg et Palais Hellbrunn – Innsbruck et Swarovski – Louis-II,-Neuschwanstein – Vienne*

#### *15 septembre, Salzburg et Hellbrunn*

En route vers **Salzburg**, la ville natale de Mozart, vous contemplerez le magnifique paysage de Salzkammergut avec ses montagnes et ses nombreux lacs où l'Empereur François Joseph et sa famille passaient leurs vacances. Bien entendu, nous vous montrerons **le lieu de naissance de Mozart**, dans la **Getreidegasse**. Le chant de l'Edelweiss du film *La Mélodie du Bonheur* (*The Sound of Music*) nous reviendra en mémoire en passant devant la mare des chevaux des **Jardins du Palais de Mirabell**.

Vous visiterez le **Palais Hellbrunn**, palais d'été, destiné aux fêtes, au plaisir et au repos avec son parc et ses fontaines à système.

#### *16 septembre, Swarowski - Innsbruck*

Arrêt au monde du Cristal de Swarovski : Les pionniers ont toujours été en avance sur leur temps. Ils conçurent mentalement l'inconcevable. Dans leur extravagance , ils ont créé l'impossible. En inventant une machine à tailler automatique à la fin du 19<sup>e</sup> siècle, Daniel Swarovski ouvrit la porte à un monde visionnaire. Savourez la beauté du Monde du Cristal.

**La Vieille Ville d'Innsbruck** est un ensemble de solides maisons médiévales souvent peintes de couleurs pastel attractives, soutenues par des contreforts inclinés. La rue la plus importante de la Vieille Ville est l'Herzog-Friedrich-Strasse, large ruban qui aboutit à une place centrale bordée d'arcades. Au-delà, un labyrinthe de ruelles vous invite à la flânerie.

#### *17 septembre, Neuschwanstein et Hohenschwangau (Bavière – Allemagne)*

 Une des plus belles attractions d'Allemagne étant toute proche, nous passons la frontière pour visiter le grandiose château de rêves de Louis II de Bavière, une expérience incroyable ! Sept semaines après le décès de Louis II, en 1886, *Neuschwanstein* fut ouvert au public. Le roi timide avait construit le château pour rejeter la vie publique – maintenant, un nombre impressionnant de voyageurs vient visiter le refuge privé.

L'emplacement de *Neuschwanstein et Hohenschwangau* ne saurait être plus idyllique. Les collines environnantes constituent un décor parfait pour ce château.

### Voyage Post 17e Congrès ISU Page 2/2

### *18 septembre, Vienne*

Comme quiconque, les empereurs et leur entourage avaient besoin d'un lieu de vie approprié. Comme les Habsbourg disposaient de suffisamment d'argent, et avaient les meilleurs architectes à leurs ordres, il n'est pas surprenant que l'on tombe toujours sur des chefs-d'œuvre architecturaux où que l'on soit à Vienne. Résidence de nombreux grands artistes, Vienne est aussi celle des plus grandes collections d'art mondiales. -

#### *19 septembre, Palais de Schönbrunn*

Le Palais baroque de *Schönbrunn* fut construit en 1713 et fut généralement utilisé comme résidence d'été des Habsbourg. Avec plus de 1400 pièces, il était certainement assez grand pour les 16 enfants de Marie-Thérèse.

En 1918, le palais devint propriété de la nouvelle république.

Par son importance historique (patrimoine culturel mondial depuis 1996) son bel emplacement, son architecture magnifique et le splendide dessin de ses jardins, ce palais est considéré comme le monument majeur de Vienne.

#### *20 septembre, Départ*

### Prix pour une personne en chambre double (calcul de 2007)

### Bus, Logement en hôtel 4 étoiles au centre ville -

Gmunden-Salzbourg-Innsbruck//Innsbruck-Vienne, 50 places; incl.buffet petit déjeuner Supplément demi-pension (3 plats) pour 1dîner par ville

### Excursions / visites / guides

Entrées pour lieu de naissance de Mozart, Hellbrunn, Swarovski, Neuschwanstein, Hohenschwangau et Schönbrunn; Guides pour Salzburg, Hellbrunn, Innsbruck, Neuschwanstein, Vienne

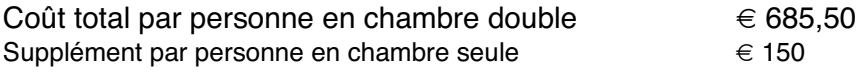

Attention: L'excursion ne peut avoir lieu avec moins de 25 participants inscrits ! Si une excursion est annulée, les paiements seront remboursés au bureau de Gmunden.

### **Paiement**: **Dans les pays de la zone** *EURO***, la méthode la meilleure et la plus économique est le transfert par code IBAN de notre compte bancaire et le code BIC de notre établissement bancaire**.

Pour les adresses non *EURO*, vous pouvez utiliser PayPal (www.PayPal.com) vers ISU2009@isu-congress-2009-gmunden.eu ou effectuer un transfert direct sur notre compte bancaire. N'utilisez pas PayPal si vous vivez dans un pays de la zone *EURO* SVP.

> **Nom du compte-: «-Gmunden 2009-» N° du compte-: 20044886501, Die ERSTE Bank: Code Banque 20111 Code IBAN AT66 2011 1200 4488 6501, Code BIC-: GIBAATWW**

 $€ 135.50$ 

 $\epsilon$  550

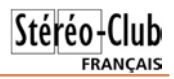

# <span id="page-12-0"></span>**Un avant-goût de Gmunden...**

Le congrès ISU 2009 se tiendra à Gmunden en Autriche du 9 au 14 septembre 2009. Les organisateurs nous ont envoyé quelques images qui donnent bien envie d'aller y faire un tour !

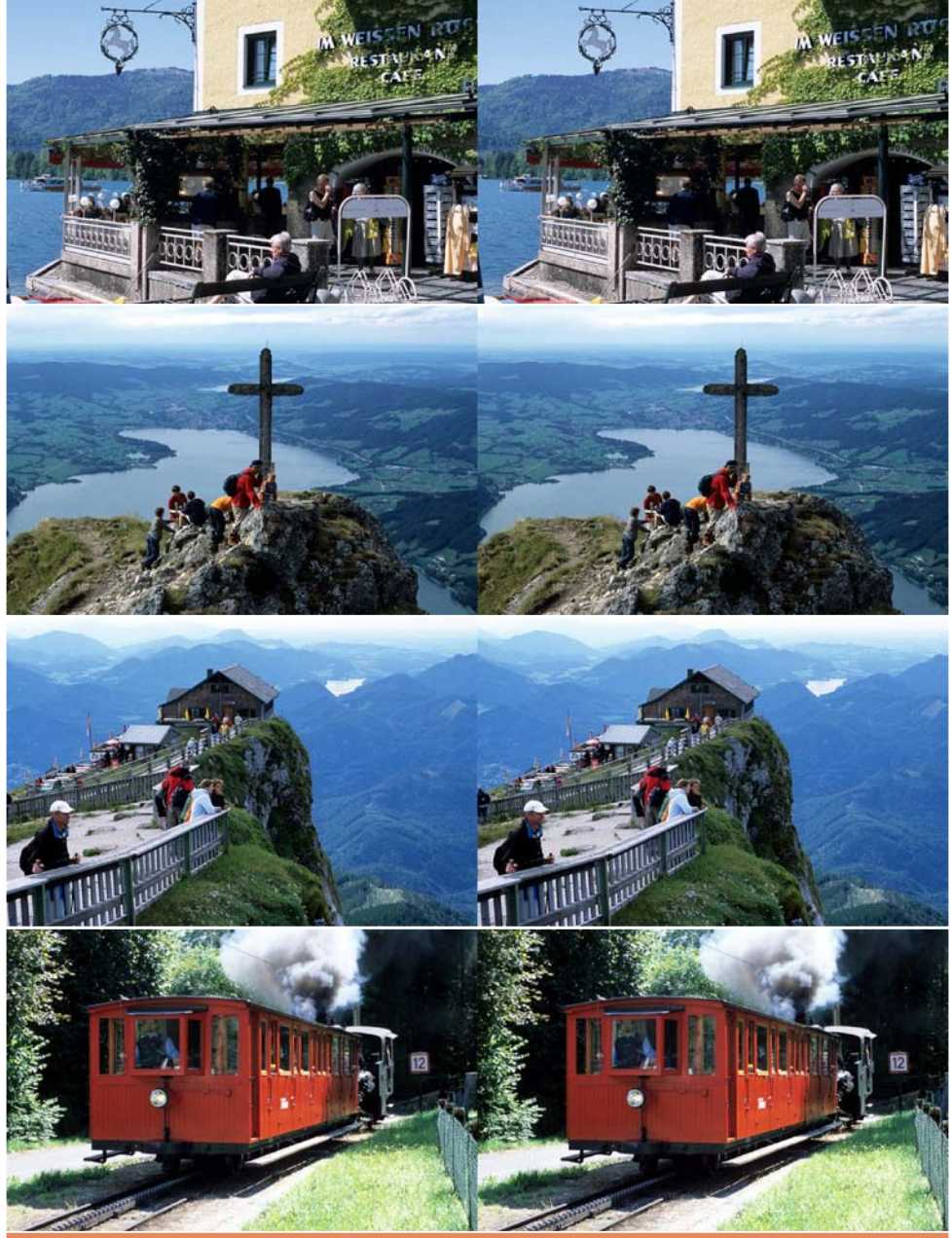

<span id="page-13-0"></span>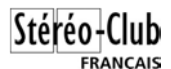

# **Un peu d'histoire...**

### **Pégase décapité...**

Le "Marché aux Puces" à Saint-Ouen est une véritable mine de fétiches surréalistes. On trouve du Dali, du Marx Ernst, du Chirico à l'état brut chez les antiquaires comme chez "Dédé la brocante". Il faut quitter l'avenue Michelet, pénétrer dans les petites voies (Marché Biron et autres) bordées d'éventaires. Et l'on nage dans le

kitch, l'extravagant, l'onirique. On y trouve de vieilles machines à écrire, des meubles étranges ou tarabiscotés, des toiles psychopathologiques, des poupées anciennes, des Barbies, des barbichettes (postiches), des oiseaux nocturnes naturalisés plutôt déplumés par l'âge (les espèces sont protégées) et... une tête de cheval. D'autres "Puces" existent en

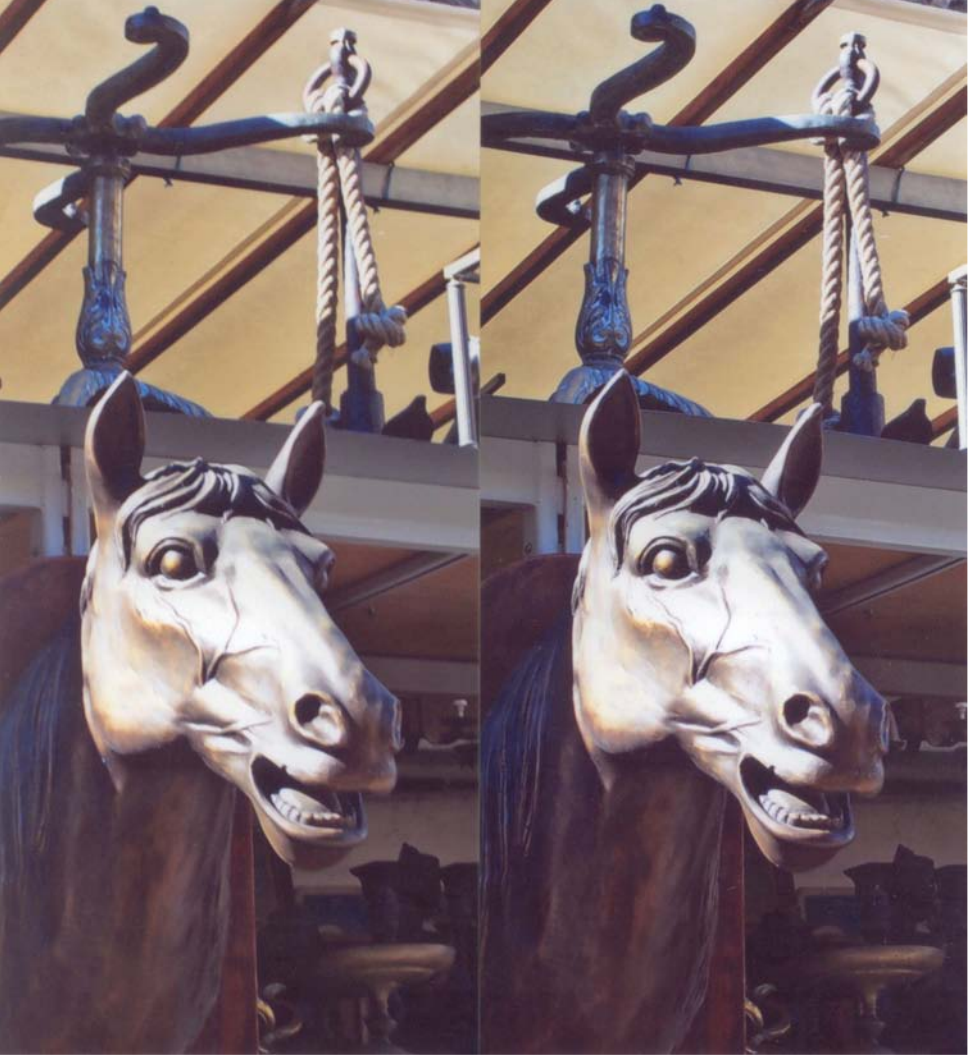

Une belle tête de cheval en vente aux Puces de Saint-Ouen - Photo : Serge Lebel

### Lettre mensuelle du Stéréo-Club Français Mai 2009 - n°920

France, mais celles de Saint-Ouen ont rang de vedettes. L'endroit fourmille d'Histoire et d'histoires. Ce fut un refuge, un no man's land. Dans les environs de la Porte de Clignancourt, à Saint-Ouen, Clichy, grenouillaient de petits et de gros malins, tel "Monsieur Jo", Joseph Joanovici, patron d'entrepôts pleins de métaux précieux, servis aussi bien à l'occupant allemand qu'aux Résistants jusqu'en 1944. Dès la Porte de Clignancourt commençait "la zone", avec des baraques branlantes,

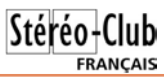

un bidonville, des roulottes de magiciens. C'est là que Gérard Majax a appris ses premiers tours. Les petits durs du coin allaient, quand ils y allaient, à l'école Gustave Rouanet, à Bélliard, à Georgette Agutte. Mais ils avaient l'air plus voyou qu'ils ne l'étaient... Surtout, c'étaient "de petits pauvres".

Et cette tête de cheval ? Elle est très belle, saisissante, un peu hallucinée. Elle n'est pas signée. Mise à prix ? À débattre.

**Serge Lebel**

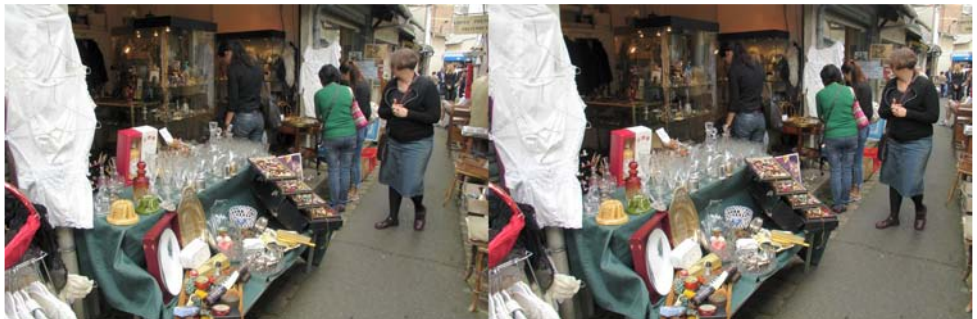

Promenade dans les ruelles du Marché Vernaison aux Puces de Saint-Ouen - Photo : Pierre Meindre

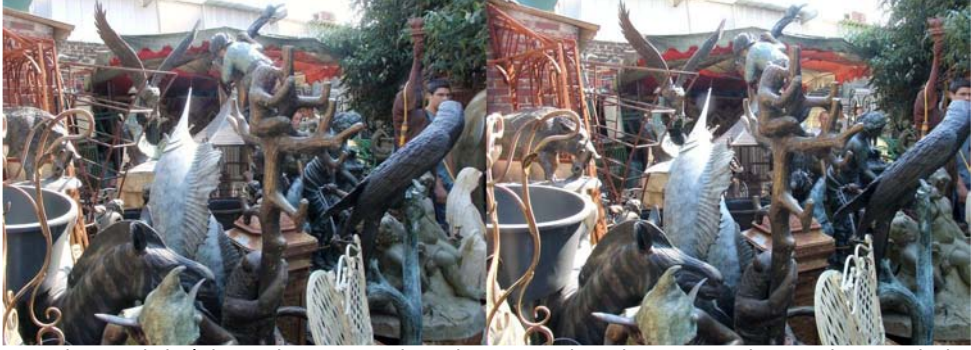

Un joyeux bric-à-brac chez ce vendeur des Puces de Saint-Ouen - Photo : Pierre Meindre

### <span id="page-14-0"></span>**Infusez de la stéréo (suite !)**

Notre collègue Serge Lebel était insatisfait de la place réservée aux DVD en relief dans les rayons de son supermarché local. Il a donc envoyé une missive en ce sens à la direction du magasin. Voici la suite :

Je viens de recevoir, ce 2 avril, lettre du 25 mars, émanant de Cora à Creil (60) suite à ma lettre leur conseillant de mettre en exergue les DVD-3D. Ils disent :

"En votre qualité de spécialiste du DVD relief, nous avons lu votre courrier avec grande attention.. Nous n'avons pas manqué

de le transmettre aux services concernés, c'est à dire le SAV et le rayon DVD de notre magasin pour qu'ils continuent d'être sensibilisés à l'intérêt de proposer ce type de DVD à l'ensemble de nos clients. Notre personnel se réjouit de votre bienveillance à son égard et se tient à votre disposition lors de votre prochain passage chez nous. Vous remerciant de votre fidélité et restant à votre écoute. - Le Service clientèle de Cora Saint-Maximin."

#### **Serge Lebel**

# <span id="page-15-0"></span>Qr v#dp lv#alvsdux v

### luhg#Urpdq

F\*hvw#dyhf#xqh#judqqh#wulvwhvvh#txh#qrxv# dyrqv#dssulv#oh#q∙f'v#qh#qrwuh#froo'jxh#luhq# Urp da/#xa#ahy#soxy#daflhay#phpeuhy#ax# Vw u r OF o x e # udg • dlv##s o x v#ah#79#dg o • hv#ah#l0 q · dw #dx #VFI #\$

Wiv#dvvlax#dx{#v•dafhv#sdulvlhaahv/#lo# • wdlw#wrxmxuv#cŠ#srxu#grqqhu#xq#frxs#gh# p dlg/#srxu#gvwdoohu#x#g•prgwhu#bh#pdw•ulho1

Sr x u#p d#s duw#rh#uhwlhaaudl#ah#oxl#vd#i ha0 whoch y vh#h w# vro# frowdfw# wrx m x u v# dp Ifdo/#m\*ds0 s•fldlv#vhv#frqvhlov#grqq•v#dyhf#xqh#judqgh# vlp sdflw #hw#n\*dapludly#od#wudatxldw #hiilfdfh# dyhf#odtxhooh#lo#derugdlw#ohv#whfkqltxhv#qrx0 yhoohv#=#ool#ylq•r/#ool#skrwr#vwru•r#qxp•ultxh/# dnv#ruglqdwhxuv#hw#dnxuv#orjlflhov#sdv#wrxmxuv#

wut v#vlp soh v#q\*x vdjh#+qrqw#P|Doexp#\$1 Sihuuh#Phiaauh

ーラ 1 thg#Jr b dq<br>Skrw ##Khquhwwh#P dj qd0Fohuf

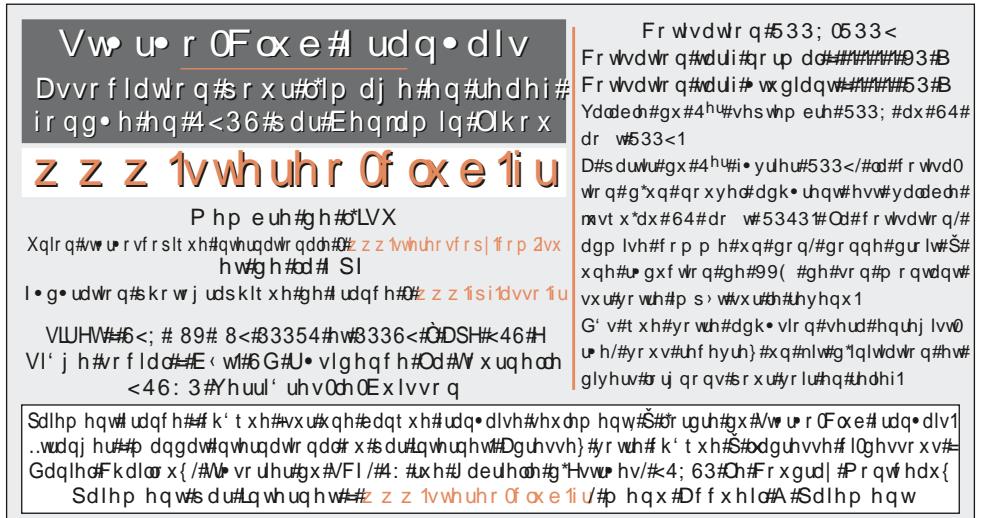

Su • vigh gw#g x #VFI/#gluh fwh x u#gh#cd#s x e dfdwir g#=#U • udug#P • wur g Ylfh0su•vlahaw##Rdvlhu#Fdkha1#Vhfu•wdluh##Uloehuw#Juloorw1#Mv•vrulhu##Gdalhd#Fkdloorx{1 Vhf u vdluh#dgmlqw##Slhuuh#Sduuhdx{1#G · o j x · # · q · udd##Ur oodgg#Gxfkhvqh1 U • qdfwhxu#hq#fkhi#gh#od#Ohwwuh##Slhuuh#Phlqguh#0#jdohulhCvwhuhr0foxe1iu